# **Boletim Técnico**

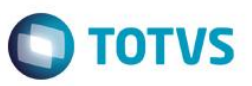

## **Parâmetro MV\_PLEMAIG - Obrigatoriedade do envio de e-mail para prestador**

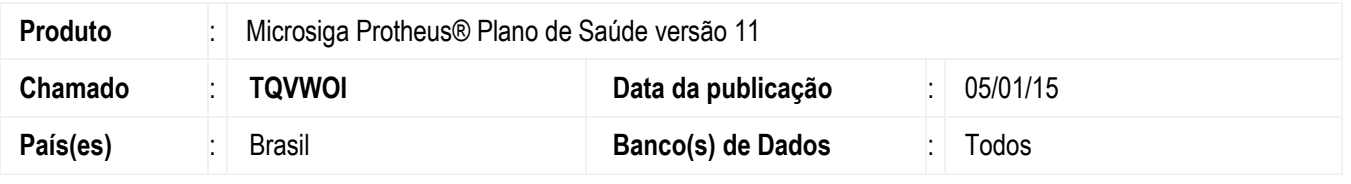

Implementado parâmetro **MV\_PLEMIAG** que determina a obrigatoriedade do envio do e-mail para o prestador na rotina de Análise de Recurso de Glosa (PLSA498). Também foram corrigidas as inconsistências que afetavam o funcionamento da rotina.

## **Procedimento para Implementação**

Não se aplica.

## **Procedimento para Configuração**

1. No **Configurador (SIGACFG)** acesse **Ambientes/Cadastros/Parâmetros (CFGX017)**. Crie/configure o(s) parâmetro(s) a seguir:

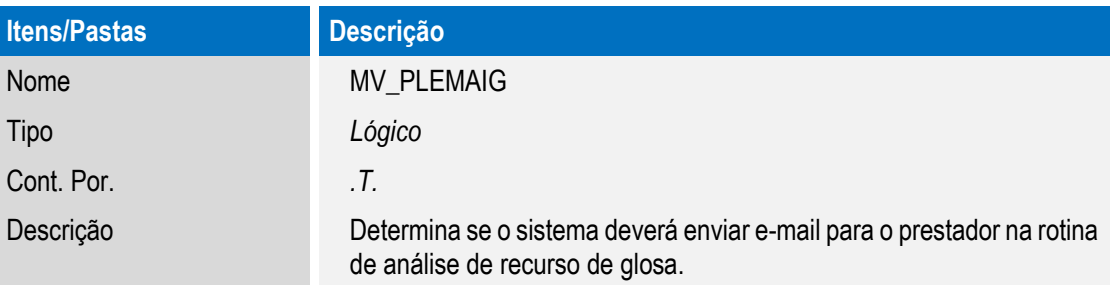

#### **Procedimento para Utilização**

- 1. No **Plano de Saúde** (SIGAPLS) acesse **Atualizações / Proc. Contas/ Digitação de Contas** (PLSA498).
- 2. Em **Ações Relacionadas,** selecione a **Peg** e clique em **Selecionar**.
- 3. Selecione uma guia que foi glosada e clique em **Recurso de Glosa**.
- 4. Inclua um recurso de glosa.
- 5. Selecione o procedimento Glosado e clique das vezes sobre ele, ou pressione a tecla de atalho **F5**.
- 6. Após a inclusão, realize a análise de glosas dos itens e gere as Guias caso as Glosas tenham sido acatadas.

#### **Informações Técnicas**

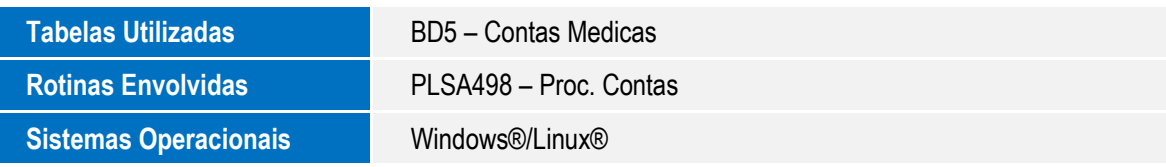

SIGAPLS – Parâmetro MV\_PLEMAIG - Obrigatoriedade do envio de e-mail para prestador.

Este

 $\overline{\bullet}$